## Broschüre 10,5 x 21 Dateigröße:

Endformat:

**115 x 220 mm 105 x 210 mm**

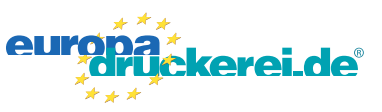

## Ausrichtung und Stand

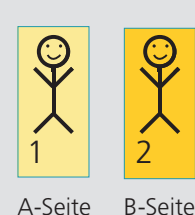

Bitte stellen sie uns die Daten in **einer** PDF-Datei zur Verfügung. Die Seiten müssen hierin fortlaufend sein. Bereits von ihnen ausgeschossene Seiten können wir nicht verarbeiten.

**Druckdatenvorgaben von europadruckerei.de**

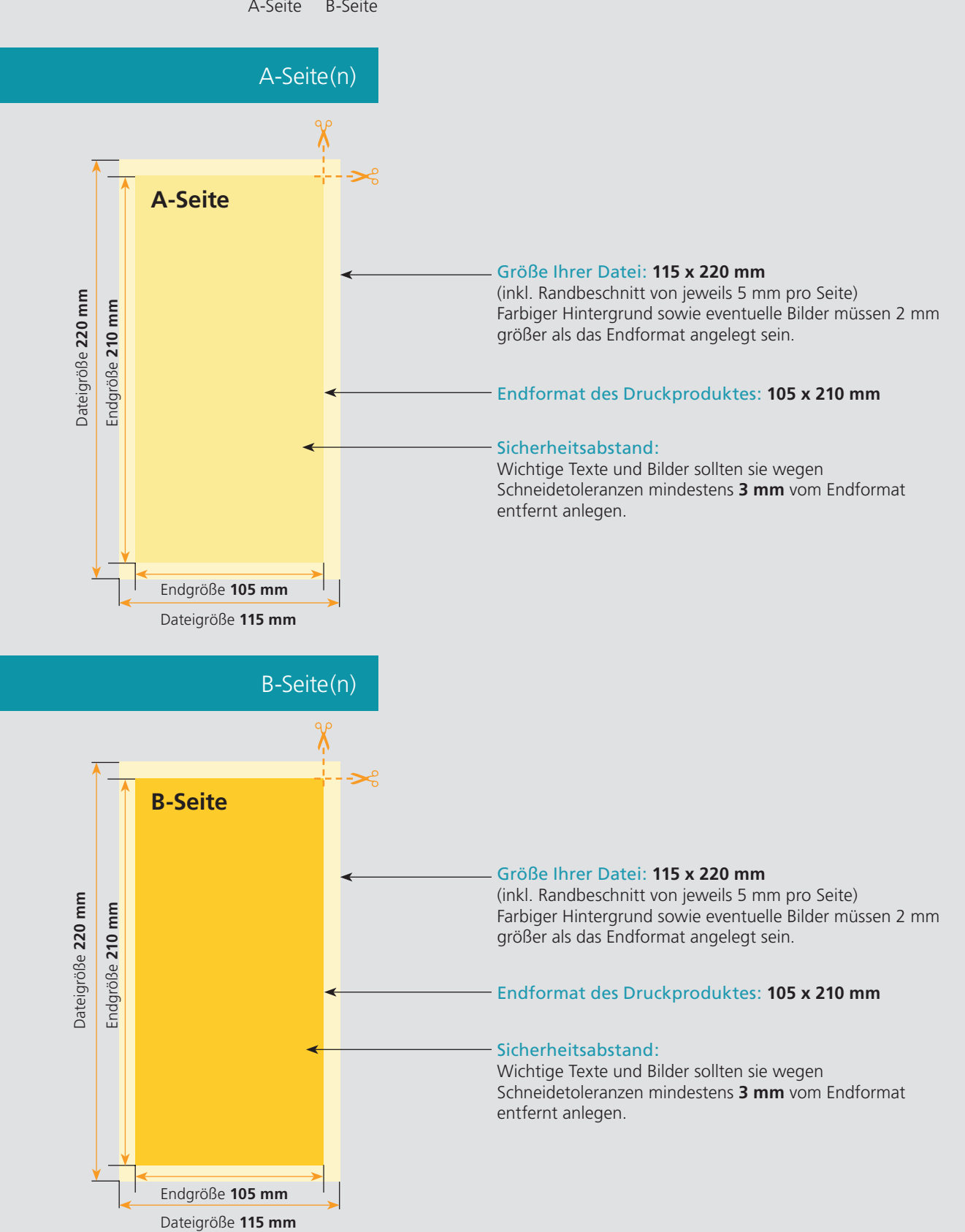

## Nutzen Sie unsere Druckerei App

e de la provincia de la construcción de la construcción de la construcción de la construcción de la construcció<br>La construcción de la construcción de la construcción de la construcción de la construcción de la construcción

Ξ

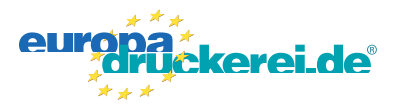

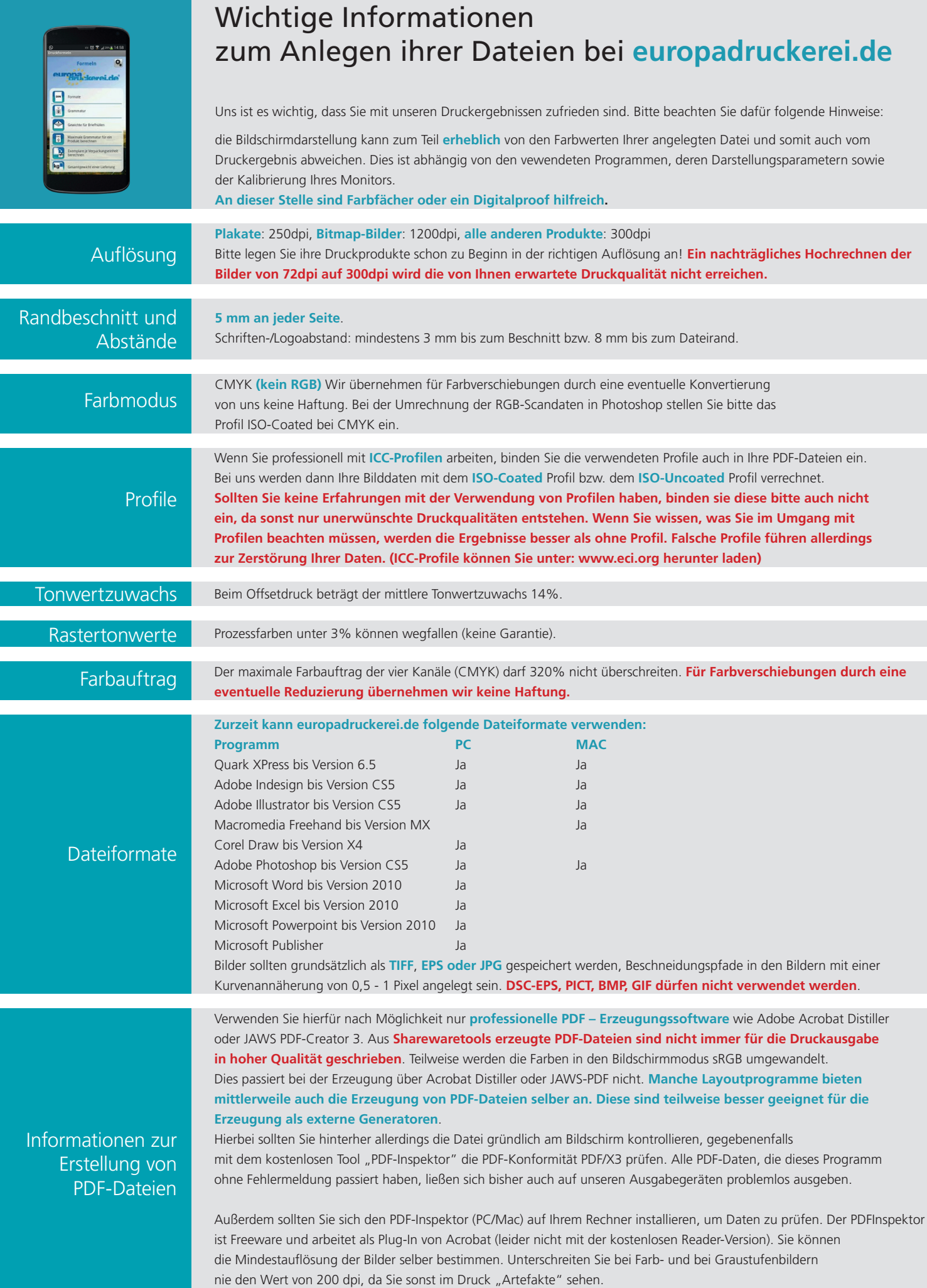